股票代码:000828 股票简称:东莞控股 公告编号:2016-049

 $cminf -$ 巨潮寄讯

# 东莞发展控股股份有限公司

# 关于召开 2016 年第二次临时股东大会的通知

本公司及董事会全体成员保证信息披露的内容真实、准确、完 整,没有虚假记载、误导性陈述或重大遗漏。

### 一、召开会议的基本情况

1、股东大会届次:东莞发展控股股份有限公司(下称,公司、 本公司)2016 年第二次临时股东大会

2、股东大会的召集人:董事会,公司第六届董事会第十九次会 议审议通过了《关于召开公司 2016 年第二次临时股东大会的议案》。

3、会议召开的合法、合规性:本次股东大会会议的召开符合有 关法律、行政法规、部门规章、规范性文件和《公司章程》等的规定。

4、会议召开日期和时间:

(1)现场会议召开时间:2016 年 11 月 11 日(星期五)14:50

(2)网络投票时间:2016 年 11 月 10 日至 2016 年 11 月 11 日。

其中,通过深圳证券交易所交易系统投票的具体时间为: 2016 年 11 月 11 日上午 9:30-11:30、下午 13:00-15:00;通过深圳证券交易 所互联网投票系统投票的具体时间为:2016 年 11 月 10 日下午 15:00-2016 年 11 月 11 日下午 15:00 期间的任意时间。

5、会议召开方式: 本次股东大会采取现场投票与网络投票相结

合的方式召开。公司将通过深圳证券交易所交易系统和互联网投票系 统(http://wltp.cninfo.com.cn)向公司全体股东提供网络形式的投票平 台,公司股东可以在网络投票时间内通过上述系统行使表决权。

公司同一股东只能选择现场投票、网络投票方式中的一种表决方 式,如果同一表决权出现重复表决的以第一次有效投票结果为准。

6、出席对象:

(1)截止 2016 年 11 月 7 日(股权登记日)下午收市时在中国 证券登记结算有限责任公司深圳分公司登记在册的公司全体股东均 有权出席本次股东大会,并可以以书面形式委托代理人出席会议和参 加表决,该股东代理人不必是公司股东;

(2)公司董事、监事、高级管理人员;

(3)公司聘请的见证律师。

7、现场会议召开地点:广东省东莞市东城区莞樟大道 55 号本公 司会议室。

8、提示性公告:公司将于 2016 年 11 月 8 日发布召开本次股东 大会的提示性公告。

### 二、会议审议事项

1、《关于提名萧瑞兴女士、黄勇先生为公司董事候选人的议案》;

1.1 选举萧瑞兴女士为公司第六届董事会董事;

1.2 选举黄勇先生为公司第六届董事会董事;

2、《关于提名刘庆贺先生为公司监事候选人的议案》。

上述提案已经公司第六届董事会第十九次及第六届监事会第十 五次会议审议通过后提交,程序合法,资料完备。上述第一个议案采 用累积投票方式表决。

**2** / **8**

各议案的具体内容,详见本公司于 2016 年 10 月 26 日在《证券 时报》、《中国证券报》及巨潮资讯网发布的 2016-044、045、047 号公告。

### 三、现场会议登记方法

1、登记方式:

(1)自然人股东登记。自然人股东须持本人身份证、持股凭证、 股东账户卡办理登记手续:委托代理人出席的,还须持有出席人身份 证和自然人股东出具的书面授权委托书。

(2)法人股东登记。法人股东的法定代表人须持有股东账户卡、 加盖公司公章的营业执照复印件、法人代表证明书和本人身份证办理 登记手续;委托代理人出席的,还须持有出席人身份证和法人股东出 具的书面授权委托书。

(3)异地股东可采用信函或传真的方式登记(登记时间以收到 传真或信函时间为准),以传真方式登记的股东请发送传真后电话确 认。本次股东大会不接受电话登记。

2、登记时间:2016 年 11 月 8 日与 11 月 9 日(上午 9:00-11:30; 下午 14:30-17:00)

3、现场登记地点:本公司董秘办

信函送达地址:广东省东莞市东城区莞樟大道 55 号;邮编: 523110; 信函请注明"出席股东大会"字样。

### 四、参加网络投票的具体操作流程

本次股东大会,股东可以通过深圳证券交易所交易系统和互联网 投票系统(http://wltp.cninfo.com.cn)参加投票,网络投票的具体流程, 详见本公告附件 3。

**3** / **8**

## 五、其他事项

- 1、会议联系方式:
- 联系电话:0769-22083320
- 传 真:0769-22083320
- 邮政编码: 523110
- 电子邮箱: lxj@dgholdings.cn
- 联 系 人: 李先生
- 2、会议费用:与会者食宿及交通费用自理。

## 六、备查文件

- 1、公司第六届董事会第十九次会议决议;
- 2、公司第六届监事会第十五次会议决议;
- 3、其他备查文件。

特此公告

## 东莞发展控股股份有限公司董事会

## 2016 年 10 月 26 日

附件 1:

## 授权委托书

兹委托 先生(女士)代表本人(本公司)出席东莞发 展控股股份有限公司 2016 年第二次临时股东大会并代为行使表决权。

委托人股东账号:

委托人持股数(股):

委托人身份证号码(或法人股东营业执照号码):

受托人(签字):

受托人身份证号码:

委托人对下述议案表决如下(请在相应的表决意见项下划"√"):

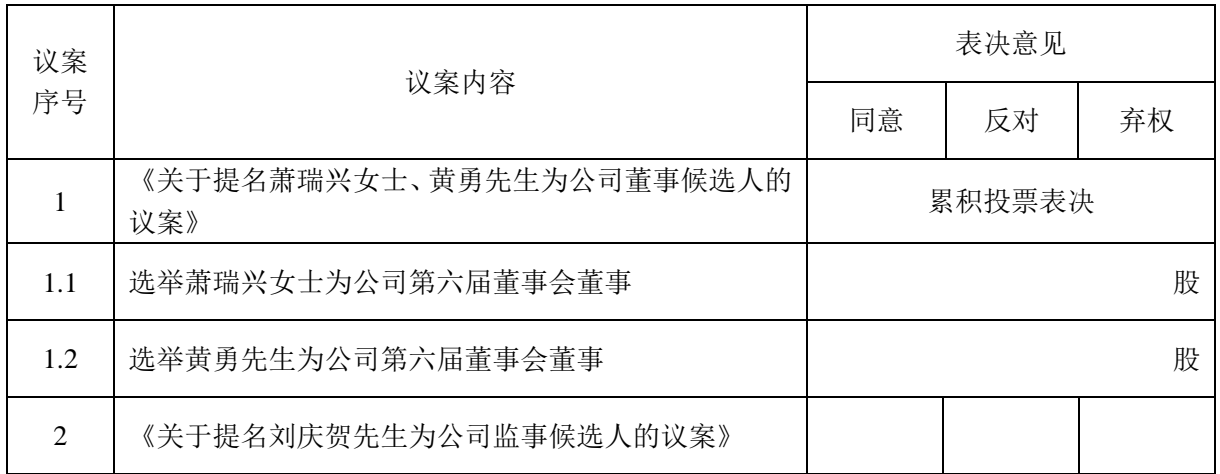

如果委托人未对上述议案作出具体表决指示,被委托人可否按自 己决定表决:

可以 | ; 不可以

委托人签名盖章:

委托日期: 年 月 日

附件 2:

# 参会回执

截止 2016 年 11 月 7 日下午收市时,本人(本公司)持有东莞发展控股股份 有限公司股票 2016年第二次临时股东大会。 出席人姓名:

股东名称:

股东账户:

附件 3:

## 参加网络投票的具体操作流程

为便于股东参加投票,本次股东大会公司将向股东提供网络投票平台,在股 权登记日登记在册的公司股东均可以通过深圳证券交易所交易系统或者互联网 投票系统参加网络投票。

#### 一、网络投票的程序

- 1、投票代码:360828
- 2、投票简称:东控投票
- 3、议案设置及意见表决
- (1)议案设置

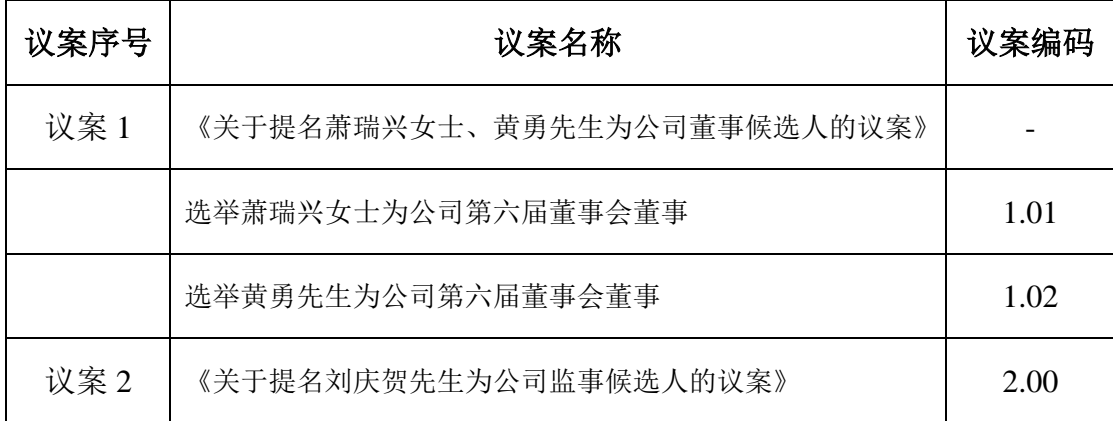

#### 股东大会议案对应"议案编码"一览表

(2)填报表决意见或选举票数

① 议案 1:填报选举票数(累积投票)

公司股东应当以其所拥有的每个议案组的选举票数为限进行投票,如股东所 投选举票数超过其拥有选举票数的,或者在差额选举中投票超过应选人数的,其 对该项议案组所投的选举票均视为无效投票。如果不同意某候选人,可以对该候 选人投 0 票。

### 累积投票制下投给候选人的选举票数填报一览表

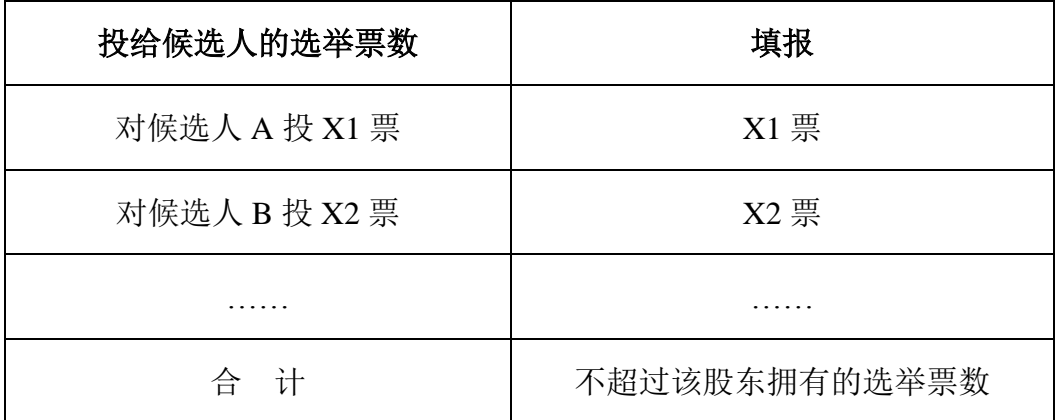

选举董事(议案1,有2位候选人),股东拥有的选举票数举例如下:

股东所拥有的选举票数=股东所代表的有表决权的股份总数×2

股东可以将票数平均分配给 2 位董事候选人, 也可以在 2 位董事候选人中 任意分配,但总数不得超过该股东拥有的选举票数。

② 议案 2: 填报表决意见(非累积投票),包括: 同意、反对、弃权。

(3)对同一议案的投票以第一次有效投票为准。

#### 二、通过深圳证券交易所交易系统投票的程序

1、投票时间:2016 年 11 月 11 日的交易时间,即 9:30-11:30 和 13:00-15:00。

2、股东可以登录证券公司交易客户端通过交易系统投票。

#### 三、通过深圳证券交易所互联网投票系统投票的程序

1、互联网投票系统开始投票时间为 2016 年 11 月 10 日(现场股东大会召开 前一日)15:00,结束时间为 2016年 11 月 11 日 (现场股东大会结束当日)15:00。

2、股东通过互联网投票系统进行网络投票,需按照《深圳证券交易所投资 者网络服务身份认证业务指引(2016年4月修订)》的规定办理身份认证,取 得"深交所数字证书"或"深交所投资者服务密码"。具体的身份认证流程可登 录互联网投票系统 http://wltp.cninfo.com.cn 规则指引栏目查阅。

3、股东根据获取的服务密码或数字证书,可登录 http://wltp.cninfo.com.cn 在规定时间内通过深交所互联网投票系统进行投票。

**8** / **8**